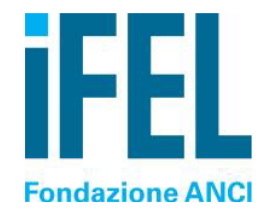

# **AVVERTENZE PER LA COMPILAZIONE DEL QUESTIONARIO UNICO INTEGRATO 2014**

*Aggiornamento 17 marzo 2015*

## **Il Quadro X e le entrate**

Il Quadro X non serve a rilevare le entrate del Comune, né le fonti di finanziamento.

In termini generali, il Questionario serve per valutare i costi di ogni Servizio. Il Quadro X rileva solamente alcune voci di entrata che sono necessarie per correggere il costo di alcuni servizi non omogeneo sul territorio nazionale a causa di eterogeneità contabili dovute a scelte dei Comuni o a peculiarità regionali.

Si pensi ad esempio ad alcune funzioni provinciali, come quelle sul mercato del lavoro, che in alcune province vengono **delegate** ai Comuni e ad essi rimborsate completamente. In tal caso, le attività svolte nell'ambito di questi Servizi non vengono prese in considerazione nel Questionario, ma le spese relative comparirebbero nel Quadro S e, se non potessero essere sottratte (grazie alla compilazione di X04), porterebbero ad un giudizio di conformità allo standard non corretto.

### **Alcuni esempi:**

- Le **entrate da Regione** o da **Provincia** non vanno inserite al Quadro X se finalizzate al finanziamento di servizi erogati dall'Ente (nello svolgimento della propria attività istituzionale e non in conseguenza di una delega). Vanno invece inserite le entrate da Regione o Provincia (contributi o quote del Fondo Sociale Regionale ad esempio) che l'Ente percepisce unicamente per trasferirle a privati o ad altri Comuni. In tal caso si avrà la spesa al Quadro S (in S34 generalmente) e la corrispondente entrata in X02 o X03.
- Vanno inserite le **entrate da Regione** o da **Provincia** percepite per lo svolgimento di **funzioni in delega** specialmente se completamente finanziate dall'Ente delegante.
- Le **entrate da utenza** riferite a servizi fruiti da cittadini residenti nel Comune non vanno inserite. Nella riga X21 vanno inserite le entrate relative a cittadini residenti che vengono incassate da società esterne (partecipate o no) che gestiscono il servizio per conto del Comune (ad es.: rette dimore per anziani, asili nido, ecc..).
- **Entrate da ASL/SSN**. Nel caso in cui l'ASL deleghi il Comune a svolgere per proprio conto servizi di tipo sanitario, generalmente coprendone il costo, le entrate vanno riportate in X04. Al rigo R03, R12 e X04, vanno dunque indicate (in riferimento a diverse annualità) SOLO eventuali entrate ricevute dal SSN o da ASL che il Comune riceve per erogare servizi di tipo sanitario. Non vanno invece riportare le entrate che il Comune riceve da ASL/SSN per servizi di tipo sociale.
- I ricavi da **vendita di materiale di recupero** (Servizio smaltimento rifiuti) non vanno al Quadro X ma alla colonna 4 di M23-M43 del Modulo 4.
- Rettifiche relative a servizi resi a non residenti o in forma non associata (X17-X20) [riportato dalla Newsletter del 16 febbraio]. Le entrate richieste alle righe da X17 a X20 sono SOLO quelle per **servizi resi a terzi** (cittadini di altri comuni o altri Enti al di fuori di una forma di gestione associata) che transitano dal bilancio e sono dunque riportate nel Certificato di Conto Consuntivo 2013 al Quadro 2. Si tratta di Servizi specifici svolti per altri comuni o per soggetti privati. Potrebbe darsi che un comune

per la festa padronale richieda al comune vicino di "prestargli alcuni vigili" restituendo un rimborso a forfait (X18), oppure un comune asfaltando una strada potrebbe asfaltare anche una strada privata ricevendone un rimborso dal proprietario (X19). Nello specifico X20 rileva, in riferimento a quei Servizi svolti dal Comune per i propri cittadini, quanta **parte del Servizio** viene usu**fruita da cittadini di altri comuni** ed è dunque assimilabile ad un servizio fatto per altri (terzi privati).

Si pensi all'asilo nido, in molti comuni i residenti usufruiscono di agevolazioni alle rette, mentre i non residenti pagano una tariffa differente per ricevere il medesimo Servizio. Il Comune deve dunque identificare per la compilazione del Questionario quali delle voci dei "Proventi per servizi pubblici" sono legate alla fruizione di un Servizio dato ai cittadini da parte di una utenza non residente.

 Integrazioni alle voci di bilancio non rilevate dal Certificato di Conto Consuntivo (X21-X22) [riportato dalla Newsletter del 16 febbraio]. Questa porzione di Quadro X è riferita alle **gestioni esternalizzate** dei Servizi e fa riferimento a specifici Servizi per cui Comuni diversi potrebbero avere adottato criteri di contabilizzazione diversi o per cui Comuni diversi potrebbero aver preso con la società esternalizzata tipologie di accordi diversi. Quello che si intende rilevare alle righe X21 e X22 è generalmente da richiedere alla società che gestisce il servizio.

Un esempio: Se si intendesse calcolare il costo del servizio di un asilo nido e tale servizio fosse esternalizzato ad una società che percepisce direttamente le rette, le sole spese riportate nel bilancio comunale non sarebbero esaustive e dunque adeguate all'analisi. Se, invece, il Comune percepisse tutte le rette, probabilmente le spese iscritte a bilancio e che il Comune trasferisce alla società per gestire il servizio sarebbero ben più alte. Per questo è necessario richiedere alla società di gestione (qualora non note) l'ammontare delle rette percepite direttamente (X21) e di queste quali sono di pertinenza del comune che compila (X21-X22). Tale ammontare deve essere noto al Comune e alla società poiché concorre alla determinazione della spesa che il Comune trasferisce alla società per la gestione del servizio o, più raramente, di quanto la società restituisce al Comune come risultato della gestione.

 Le **entrate** per trasferimenti dallo **Stato** o da **organismi comunitari**, in linea generale, non vanno inserite nel Questionario. Nei casi in cui si trattasse di entrate necessarie a rettificare il costo di alcuni Servizi, come esemplificato in precedenza, possono essere inserite nel rigo X02 insieme alle entrate da Regioni, specificandone nel campo X25 alle Annotazioni l'ammontare, la causale e la provenienza.

**ATTENZIONE**: I Quadri X e R seguono le medesime regole contabili, differiscono unicamente per l'esercizio finanziario di riferimento.

**ATTENZIONE**: Non sono da riportarsi entrate relative a servizi delegati o percepite per essere trasferite a privati ed a Comuni se contabilizzate nel Certificato di Conto Consuntivo 2013 fra le **partite di giro**.

## **Quadro C bis**

### **Osservazioni su X24 e C30**

Nonostante al Quadro C (in C30) siano richiesti esclusivamente i costi del Servizio di Smaltimento rifiuti indicati nel piano finanziario preparato da Comune e Società per l'analisi dei costi del servizio e la determinazione della tassa/tariffa, ciò che si intende individuare è il costo complessivo del Servizio rilevato dalla società di gestione.

Se il Comune pagasse l'IVA sul costo del servizio corrisposto alla società di gestione essa andrebbe riportata in S33, eventuali altri costi di gestione derivanti dalla tenuta del rapporto con la società vanno indicati ai Quadri S e T in relazione alla natura delle spese, ad esempio il personale va riportato al Quadro T in colonna (M).

Nonostante nel Questionario non vengano mai richieste duplicazioni di dati, le voci X24 e C30 richiedono la medesima informazione. Tale eccezione è stata contemplata per non compromettere l'integrità di ciascun Quadro.

#### **Preventivo o consuntivo?**

Nel Quadro C bis, sia in C28 che in C30, i dati richiesti riguardano i ricavi e i costi COMPLESSIVI del Servizio di Smaltimento rifiuti in condizioni di equilibrio, così come vengono visti da chi lo gestisce, ovvero la società esterna (qualora il servizio fosse svolto in economia, infatti, il Quadro C non va compilato).

Sarebbe preferibile indicare un valore dei ricavi e dei costi della gestione derivante dalla revisione a consuntivo del piano finanziario. Qualora non fosse disponibile è possibile indicare il valore a preventivo.

Se però la gestione 2013 fosse stata influenzata da un conguaglio attivo derivante dall'anno precedente ed utilizzato per coprire parte del servizio, o, peggio, se il piano tariffario 2013 fosse stato aumentato per coprire squilibri relativi alla gestione dell'anno precedente, tale conguaglio non deve influenzare il costo del servizio (o i ricavi) indicati al Quadro C; deve, semmai, essere riportato nel Quadro X in X01.

## **Le forme associate**

Per l'analisi dei Servizi gestiti da più Comuni in forma associata il Questionario tenta di ricostruire il bacino di produzione/fruizione del Servizio, con lo scopo di valutarlo con riferimento alla scala dimensionale più adeguata. Considerato, infatti, che la maggior parte dei Servizi comunali gode di accentuate economie di scala, è opportuno accorpare le risorse messe in campo dai Comuni che gestiscono un Servizio in maniera unitaria e metterle a confronto con le caratteristiche del territorio e degli utenti presi nel loro complesso. Per questo motivo nell'analizzare le forme di gestione associata si tenta di sommare le informazioni contenute nei Questionari e nei Certificati di Conto Consuntivo dei Comuni coinvolti.

Appare chiaro, dunque, che è di fondamentale importanza:

- che ci sia **accordo fra i Comuni** partecipanti alla forma di gestione associata riguardo alla modalità di compilazione dei rispettivi Questionari, in modo da evitare duplicazioni o mancanze o, peggio, incoerenze riguardo ai partecipanti alla forma associata o alle modalità con cui tale forma viene gestita.
- individuare con chiarezza **quali** sono i **Comuni** (o gli Enti, nel caso delle gestioni in Unione di Comuni o Comunità Montana) che si associano per la produzione/fruizione di ogni determinato servizio; allo scopo è stato progettato il Quadro B.
- individuare con chiarezza **quali risorse ciascun comune mette in campo** per la produzione del Servizio: non è raro il caso in cui, alcuni Comuni concorrano alla gestione generale fornendo mezzi a loro disposizione (autoveicoli o altri strumenti) o personale, in luogo di una corresponsione in denaro; allo scopo si faccia particolare attenzione alle istruzioni di compilazione dei Quadri E, F, L.
- individuare con chiarezza gli **scambi di risorse finanziarie** all'interno della forma associata (ad es: la somma delle spese pagate dai Comuni non capofila [S24] deve corrispondere al totale delle entrate percepite dal Comune capofila [X08]); allo scopo sono state previste le sezioni S22-S25 e X08-X10 dei relativi Quadri S e X.
- individuare con chiarezza **quali servizi vengono realizzati** evitando possibili duplicazioni; allo scopo si faccia particolare attenzione alle istruzioni di compilazione dei Quadri M.

Fra le risorse messe in condivisione dai Comuni per la gestione in forma associata la più complessa da trattare è il personale. A questo proposito vanno seguiti alcuni accorgimenti:

- ogni Ente (Comune, Unione o Comunità Montana) inserisce nel Quadro D e nel Quadro T tutto il personale le cui spese compaiono nel Quadro 4 (A) del Certificato di Conto Consuntivo 2013.
- se un Comune comanda (distacca) delle unità di personale presso un altro Comune o un'Unione, deve compilare i relativi campi D13 (D14), T11 (T13) ed eventualmente T39 (T40). Il Comune che riceve il personale o l'Unione compileranno di conseguenza i campi D09 (D10) e riporteranno l'eventuale rimborso in T12 (T14). Ovviamente il rimborso ricevuto dal Comune comandante non deve essere superiore all'esborso (T39>=T11) e deve essere uguale a quanto indicato nel proprio Questionario dal Comune comandatario.
- Se la *fee* pagata da un Comune è omnicomprensiva rispetto a spese di personale o altri tipi di spese relative al complesso del servizio fruito dai propri cittadini, la somma va interamente riportata in S22 o S24 e non va riportato niente nei Quadri D e T. Allo stesso modo l'entrata va riportata dal Comune Capofila (o dall'Unione) in X08 e non deve essere estrapolato (benché noto) il rimborso per spese di personale.

**ATTENZIONE**: Le spese che l'Unione di Comuni, la Comunità Montana o il comune capofila sostiene per lo svolgimento dei servizi delegati alla gestione associata dai Comuni associati vanno inserite come tutte le altre spese in base alla loro natura suddividendole nelle singole voci e contabilizzandole di conseguenza. Allo stesso modo se l'Unione di Comuni, la Comunità Montana o il comune capofila affidassero il Servizio ad una società esterna, le spese andrebbero da essi riportate in S26 (o S27).

# **Compilazione delle informazioni di dettaglio riguardo agli interventi cui appartengono le spese riportate in S35**

Nelle righe S36-39 non vanno riportati, per ogni servizio, gli interventi come sono inseriti nel Certificato di Conto Consuntivo (I CCC sono noti). Quello che invece viene chiesto è di indicare quanta parte delle spese riclassificate in ogni colonna del Quadro S sia riconducibile a ciascuno degli interventi di bilancio. Pertanto deve valere la regola S35= S36+ S37+ S38+ S39+ S30+ S33. Non viene incluso nei dettagli richiesti l'intervento 1 in quanto le spese di personale vanno riportate al Quadro T. Non vengono ripetuti, a valle di S35, gli interventi 6 e 7 in quanto già richiesti in maniera complessiva nelle righe S30 e S33.

In altre parole è richiesto lo sforzo di indicare quali delle spese riclassificate in ogni servizio (colonna del Quadro S) e che dunque concorrono a formare S35 (di ogni colonna) si riferiscono a spese che nel Certificato di Conto Consuntivo sono state riportate in ogni intervento. S36,S37,S38 e S39 sono riferiti a quanto riportato IN OGNI COLONNA in S35. Vengono infatti indicati come dei "di cui" di S35.

Nel compilare il Quadro S viene operata una riclassificazione delle spese fra le diverse funzioni di bilancio, in tal modo, per ogni servizio, si ottiene un NUOVO AMMONTARE di spesa complessiva: S35. Nei "di cui" seguenti va riportato quanto di questo NUOVO AMMONTARE complessivo di spesa era originariamente iscritto in ogni intervento del Certificato di Conto Consuntivo originale. Non va riportato quanto del VECCHIO ammontare di spesa (ovvero quanto iscritto nel Certificato di Conto Consuntivo in corrispondenza di ogni servizio, prima della riclassificazione) era imputato in ogni intervento.

**NB**: il portale opendata.sose.it riporta un controllo bloccante perché S36+S37+S38+S39+S30+S33 sia PERFETTAMENTE uguale a S35. Questa uguaglianza viene richiesta al centesimo e può dare problemi di arrotondamento. Si consiglia di variare leggermente l'approssimazione nei "di cui" per evitare la segnalazione di errore.

**ATTENZIONE**: le osservazioni riportate sopra valgono anche per le voci riferite agli interventi cui appartengono le spese riportate in T28.

#### **REGOLE DI COMPILAZIONE**

Gli importi da riportare al Quadro S, e che dunque concorrono a determinare S35, possono derivare UNICAMENTE dagli interventi di bilancio:

- 2-acquisto beni e materie
- 3-prestazioni di servizi
- 4-godimento beni di terzi
- 5-trasferimenti
- 6-interessi passivi e oneri finanziari diversi
- 7-imposte e tasse

Diversamente ogni importo che nel Quadro 4 (A) del Certificato di Conto Consuntivo 2013 era riportato all'intervento 1-personale va riportato nel Questionario al Quadro T. Quanto, invece, nel Quadro 4 (A) del Certificato di Conto Consuntivo 2013 era riportato agli interventi 8-oneri straordinari e 9-ammortamenti NON E' OGGETTO DI RILEVAZIONE e non va riportato in nessuna parte del Questionario.

Inoltre TUTTO ciò che nel Quadro 4 (A) del Certificato di Conto Consuntivo 2013 era riportato all'intervento 6-interessi passivi e oneri finanziari diversi (e non viene riportato al Quadro T nel Questionario) va riportato alla riga S30 del Quadro S (come indicato dall'etichetta del campo). Allo stesso modo TUTTO ciò che nel Quadro 4 (A) del Certificato di Conto Consuntivo 2013 era riportato all'intervento 7-imposte e tasse (e non viene riportato al Quadro T nel Questionario) va riportato alla riga S33 del Quadro S (come indicato dall'etichetta del campo).

Ne consegue che quanto rimane di S35 (una volta sottratti S30 e S33) non può che appartenere agli interventi 2,3,4 o 5 e va di conseguenza riportato nelle righe da S36 a S39.

In altre parole, tutto ciò che riguarda le *imposte e tasse* (e non viene indicato nel Quadro T) va riportato necessariamente in S33 e NON PUO' essere attribuito agli interventi da 2 a 5 né, di conseguenza, può essere riportato nelle righe da S36 a S39. Tutto ciò che, invece, riguarda gli *interessi passivi e gli oneri* (e non viene indicato nel Quadro T) va riportato necessariamente in S30 e NON PUO' essere attribuito agli interventi da 2 a 5 né, di conseguenza, può essere riportato nelle righe da S36 a S39.

**ATTENZIONE**: in nessuna parte del Questionario è indicato che i "di cui" da S36 a S39 sono esaustivi di S35, né che i "di cui" S31 e S32 sono esaustivi di S30.

## **ERRATA CORRIGE e INTEGRAZIONI: Istituzione comunale**

Le istituzioni comunali prive di personalità giuridica e con stesso codice fiscale dell'Ente vanno considerate alla stregua di società partecipate interamente dal Comune.

I trasferimenti di risorse per il loro funzionamento possono essere riportati in S27.

Qualora una parte del personale del Comune compilatore svolgesse la propria attività lavorativa presso l'istituzione comunale va indicato, comunque, al Modulo 2 sia al Quadro D che al Quadro T. Se l'istituzione, di conseguenza, restituisse al Comune un rimborso, è possibile utilizzare, qualora non si fosse già in questa situazione (ma ad es. fosse personale dell'ex-art.76 comma 1 del DL 112/2008), la fattispecie del comando (distacco) presso altre amministrazioni indicando:

- 1. in D13 (D14) le unità annue di personale che lavorano presso l'istituzione
- 2. in T11 (T13) le spese di personale inerenti le unità indicate in D13 (D14) che il Comune riporta nel Quadro 4 (A) del CCC 2013 (al lordo di eventuali rimborsi)
- 3. in T39 (T40) (se contabilizzato al Quadro 2 del Certificato di Conto Consuntivo 2013 ) o in T26 (T27) (se nel Quadro 4 (A) del Certificato di Conto Consuntivo 2013 le spese di personale fossero riportate al netto) il rimborso ricevuto dall'istituzione.

**NB**: Si consiglia sempre di controllare quanto indicato calcolando lo stipendio medio che ne deriva.

In questo caso (T11-T26-T39)/D13 [o (T13-T27-T40)/D14 nel caso del distacco] deve restituire un valore non dissimile dallo stipendio annuo della figura contrattuale di riferimento.

**ATTENZIONE**: Se il Comune per il pagamento del personale utilizza partite di giro, non va inserito nulla, né il compenso nel Quadro S né il personale nel Quadro D.

### **Servizio mensa dipendenti comunali con contribuzione**

Nel caso in cui i dipendenti compartecipino al costo del servizio mensa, in generale, l'entrata non va riportata nel Questionario.

Il costo del servizio, o del buono pasto, percepito dal dipendente, così come è stato contabilizzato al Quadro 4 (A) del Certificato di Conto Consuntivo 2013, va riportato nel Quadro T in T18.

### **Spese per personale in quiescenza**

La spesa per il personale in quiescenza (il c.d. "onere ripartito"), generalmente contabilizzato all'intervento 1, va riportato al Quadro T in T24. Qualora non fosse possibile stabilire la quota parte relativa a ciascun servizio analizzato, la spesa va riportata alla colonna relativa agli *Altri servizi generali*.

Non va indicato niente nel Quadro D.

### **Servizio di trasporto pubblico locale nei sistemi sovracomunali**

Il Servizio di trasporto pubblico locale può essere gestito da una società esterna, la quale riceve l'affidamento: 1) o da una pluralità di Comuni o 2) da un unico Comune per conto di tutti i comuni che rientrano nella rete di trasporto pubblico locale (ad esempio nelle aree delle cinture metropolitane).

Nel caso 2) ciò che avviene è che ad esempio il Comune A si trova a gestire i rapporti con la società di TPL per tutti i Comuni della rete (ad esempio Comune X, Comune Y e Comune Z). Ovvero, la società di gestione anziché ricevere i contributi da ciascuno dei diversi Comuni (A, X, Y e Z) riceve dal solo Comune A il corrispettivo per le attività che attengono tutti i Comuni della rete. Gli altri Comuni (X, Y, Z) a loro volta versano un contributo al Comune A, senza intrattenere rapporti con la società che svolge il servizio di TPL anche sul loro territorio.

In questi casi, le modalità di compilazione del Questionario dovrebbe essere assimilata ad una gestione in forma associata (convenzione tra Comuni), seguendo per ciascun Quadro le istruzioni di compilazione in caso di appartenenza a forma di gestione associata. Ciò significa, ad esempio, che ciascun Comune dovrà indicare la gestione in convenzione nel Quadro B, dove il comune capofila è il comune che gestisce i rapporti con la società (nell'esempio il Comune A). Per quanto riguarda i dati contabili, il Comune A indicherà il contributo che riceve dagli altri comuni nel Quadro X, riga X08; mentre i Comuni X, Y e Z indicheranno il contributo che versano ad A al Quadro S, in S24. Il Quadro M verrà compilato dal solo comune A, mentre il Quadro C verrà compilato da ciascun Comune, il quale indicherà in colonna 1 i dati della società nel suo complesso e in colonna 2 i dati di pertinenza del proprio territorio comunale.

L'approccio appena indicato è valido UNICAMENTE se ciascun comune coinvolto nella reta di TPL (in particolare il comune che gestisce i rapporti con la società) segue la modalità di compilazione appena proposta.

Qualora ciò non sia possibile (ovvero qualora non si possibile pervenire ad un completo coordinamento tra i comuni nella modalità di compilazione) si dovrà procedere trattando il contributo versato al Comune A come un affidamento a soggetto esterno, ovvero riportando la spesa in S26. Il Comune A indicherà il contributo ricevuto in X17. In tal caso, nessuna indicazione deve essere riportata al Quadro B. Nella compilazione del Quadro C ciascun comune dovrà riportare i dati della società intera e il dato riferito al singolo Ente compilatore.

Si precisa dunque che la modalità di compilazione del Quadro C è analoga sia che si faccia riferimento ad un servizio in forma associata sia esternalizzato. E' dunque necessario richiedere i dati al Comune A e/o alla società che gestisce il servizio, in mancanza di tali informazioni il Questionario risulterebbe non coerente.